## **EM235CN**

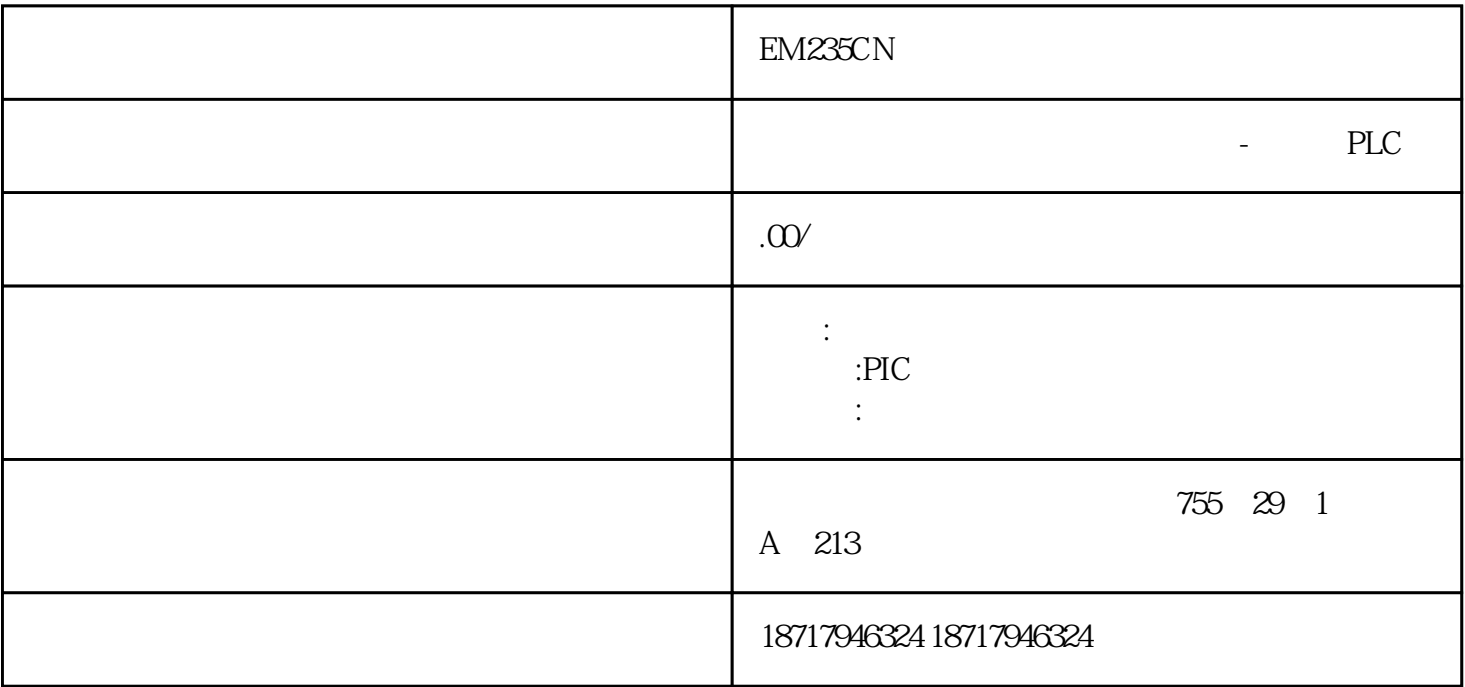

EM235CN

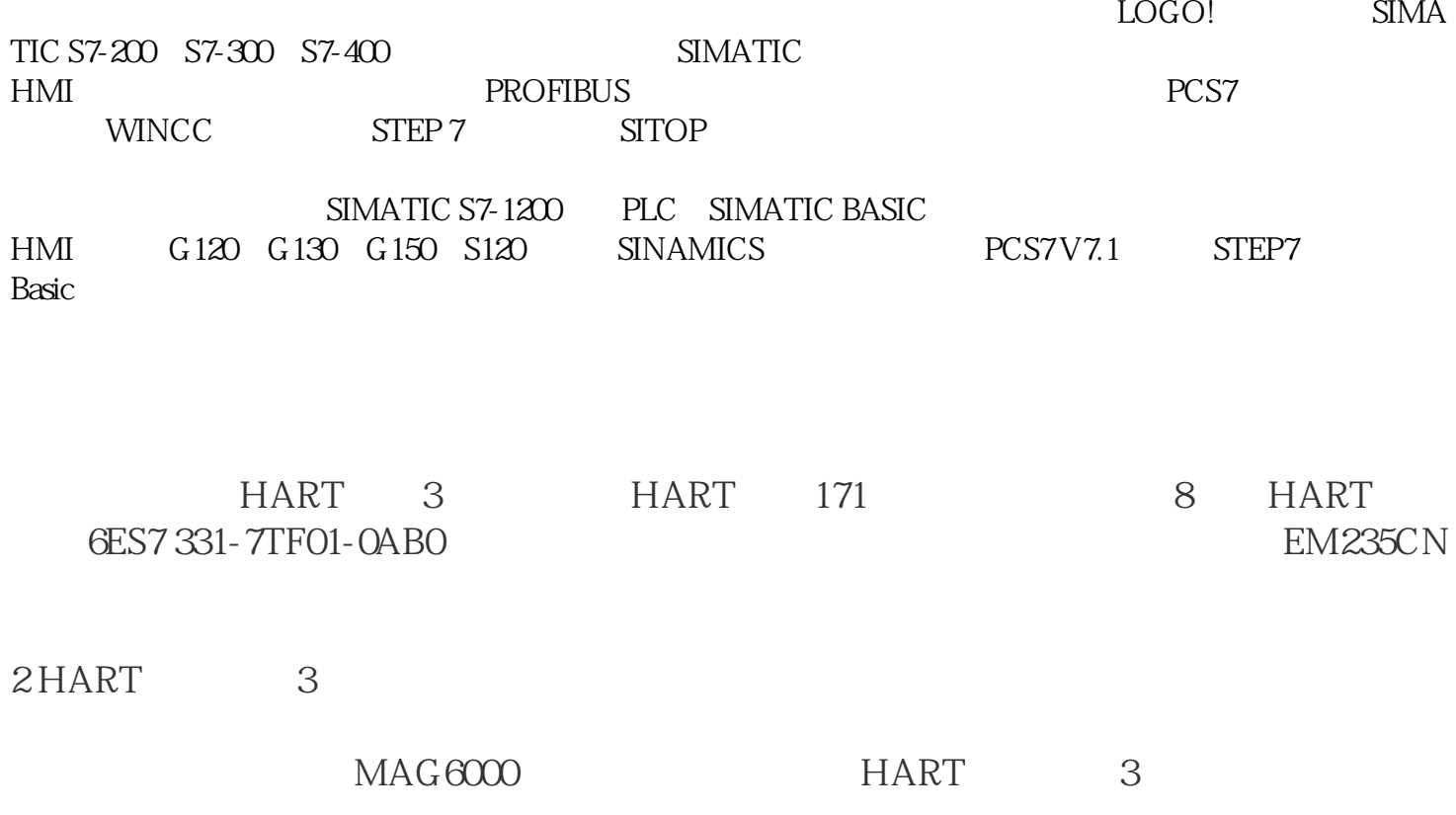

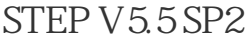

6ES7 153-0BA02-0XB0

6ES7 331-7TF01-0AB0 (E-Stand: 3)

 $MAG$  6000

HART FDK: 085U0226 V2.01

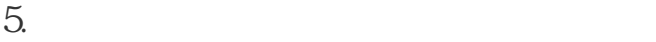

 $MSS$ 

 $1.$ 

 $2.$ 

 $3.$ 

 $4.$ 

 $RTD$  (4)  $(4)$   $\therefore$  SM331 6ES7 331-1KF00-0AB0 SM331 6ES7 331-1KF01-0AB0 SM331 6ES7 331-1KF02-0AB0 SM331 6ES7 331-7KF00-0AB0 SM331 6ES7 331-7KF01-0AB0 SM331 6ES7 331-7KF02-0AB0 SM331 6ES7 331-7KB02-0AB0 SM331 6ES7 331-7PF00-0AB0 SM331 6ES7 331-7PF01-0AB0 ......

 $\begin{array}{ccc} \text{RTD} & (4 & ) \\ \end{array}$ 

SM331 6ES7 331-1KF00-0AB0

SM331 6ES7 331-1KF01-0AB0

SM331 6ES7 331-1KF02-0AB0

SM331 6ES7 331-7KF00-0AB0

SM331 6ES7 331-7KF01-0AB0

SM331 6ES7 331-7KF02-0AB0

SM331 6ES7 331-7KB02-0AB0

SM331 6ES7 331-7PF00-0AB0

SM331 6ES7 331-7PF01-0AB0

对于模块 SM331 6ES7 331-1KF00-0AB0, SM331 6ES7 331-1KF01-0AB0 和 SM331 6ES7 33 1-1KF02-0AB0

6ES7331-1KF0.-0AB0 "Data for the Selection of an Encoder"

EM235CN